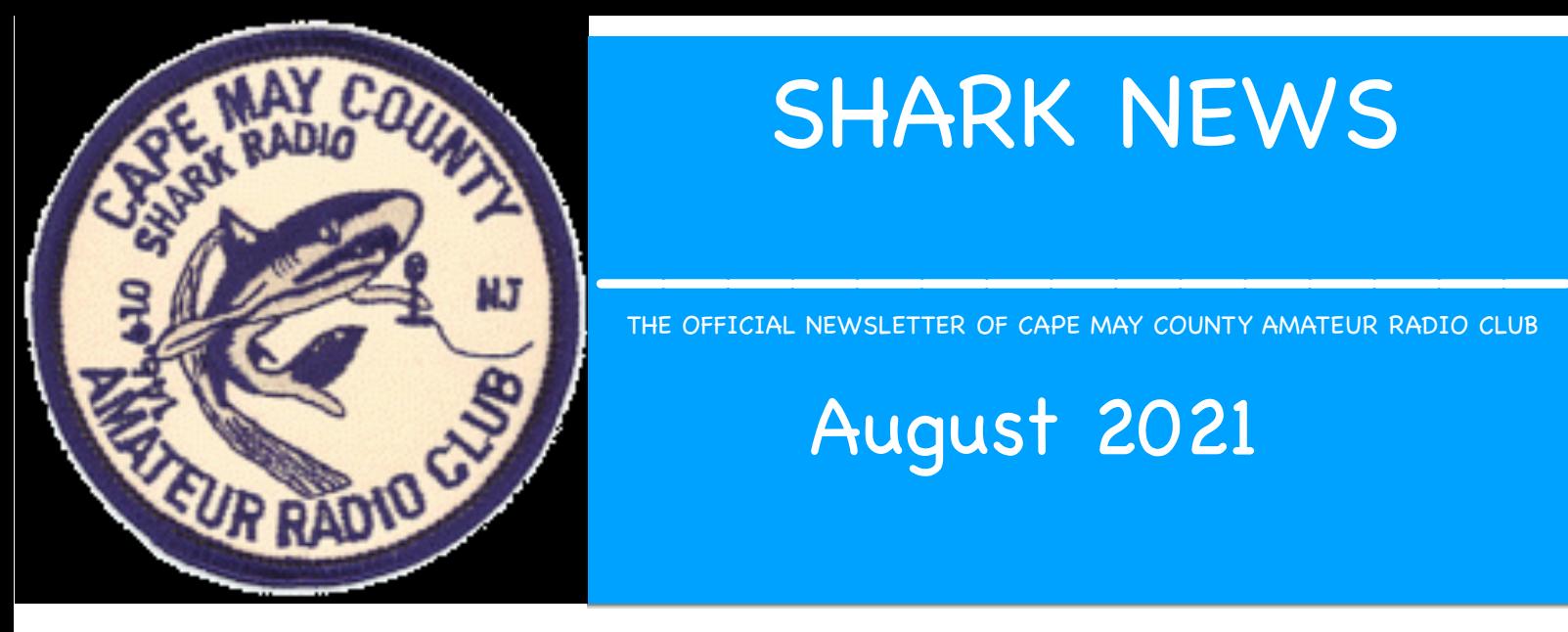

# SHARK NEWS

THE OFFICIAL NEWSLETTER OF CAPE MAY COUNTY AMATEUR RADIO CLUB

## August 2021

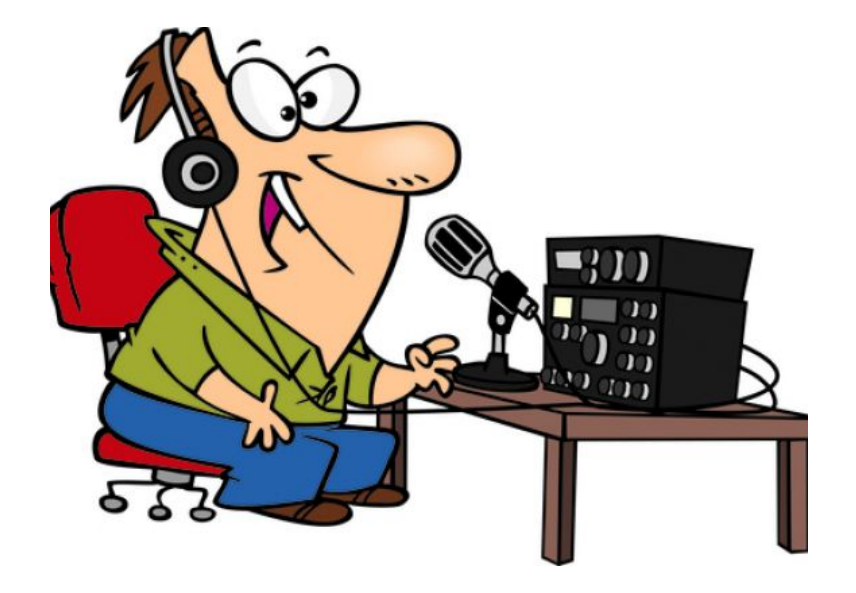

From The Desk of the President:

Field Day 2021 was a great success. This was a real Field Day for us. The Club set up three HF station and operators were out in tents in a field and all antennas were just put up for the Field Day. I thank all our Club Members who came out, to help set up, operate the stations and all the support people but most of all, all the people who help us get out of the field very quickly.

The next big event we are looking at is International Lighthouse / Lightship Weekend. Setup on August 20, 2021 at 10:00HRS. We will be work August 21 – 22, 2021, till 15:00 HRS on the 22. We must be clean up by 17:00 HRS

## - Tech Corner - - -

World wide SDR (Software Defined Radio) web sites.

The following URL will take you to the main WEB page that will allow you select from many world wide based locations where you can operate an SDR at that location.

#### <http://www.websdr.org/>

Wait a few seconds for the web page to open. Scroll down to the very bottom. There is a map of the world. Use the "+" sign at the left side the page to expand the world map. As you expand the map "Click, Hold and Drag the map to where you are interested.

Click on the colored balloon for the location you are interested in. It will bring up a box that describes what bands the SDR at that site can tune to.

Click on the BLUE URL within the left side of the box.

It will take you to that location and bring up the SDR for you to use and listen to. Some sites then have you click on and select what available receiver you want to listen to.

I am going to leave it at that for now. Just take your time and try out the SDR sites and learn how to change frequency, available bands, receive modes and filters.

Enjoy Amateur Radio

Lou WA2GKH Parks on the Air [\(https://parksontheair.com\)](https://parksontheair.com/) program for Ham operators. Their web site is very interesting, its free to join, you just have to be a licensed ham. You can be a "hunter", which means you make contact with parks who are on the air. You do not have to submit any logs, but get points from POTA for making contacts. OR, you can be a activator, which means you go out to a registered park (POTA has all parks in the US labeled with a number- Cape May Point State Park is K-1610, Belleplain State Forrest is K-4993) and set up your portable radio and CQ for any station to make a contact with you. In this case, you have to submit a log to POTA in order to get credit for the activation and to give the "hunters" credit for making contact with you.

My son RC (KC3HRV) and I (KC3HSQ) have set up at Cape May Point State Park this summer and have contact with a couple of club members on the radio and then they stopped by to see our setup in the park.

Paul - KC3HSQ

.

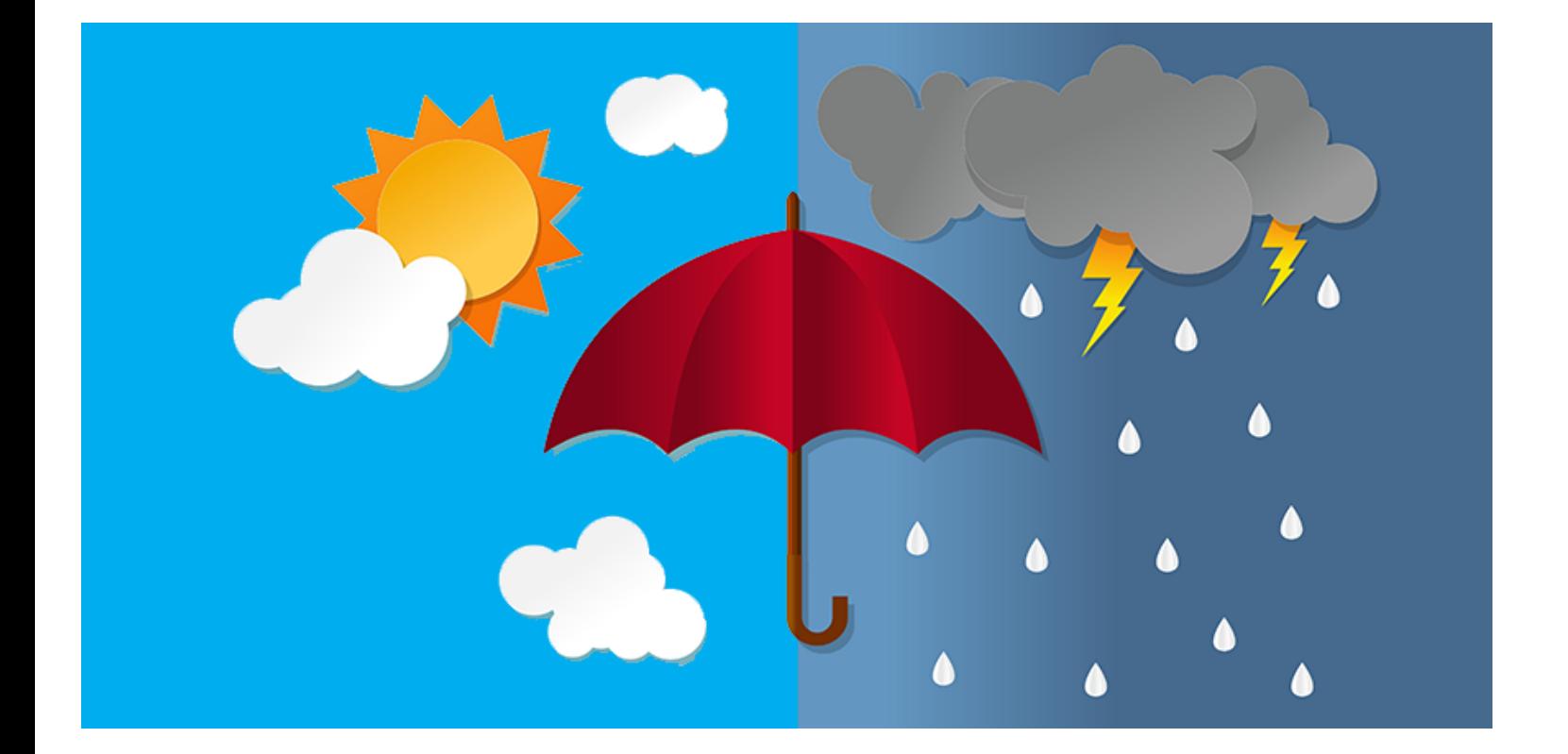

### From Skyward Coordinator Bill Aber N2JAI

I would love more amateurs to join our Monday Regular Skywarn net, and if possible a little more participation during Severe Weather Activations. We have been around a long time now since 1997 and have by way of participating amateur radio operators provided the NWS with valuable information. So if the area amateurs whether they are Spotters or not are welcome to join our directed nets. It would be appreciated.

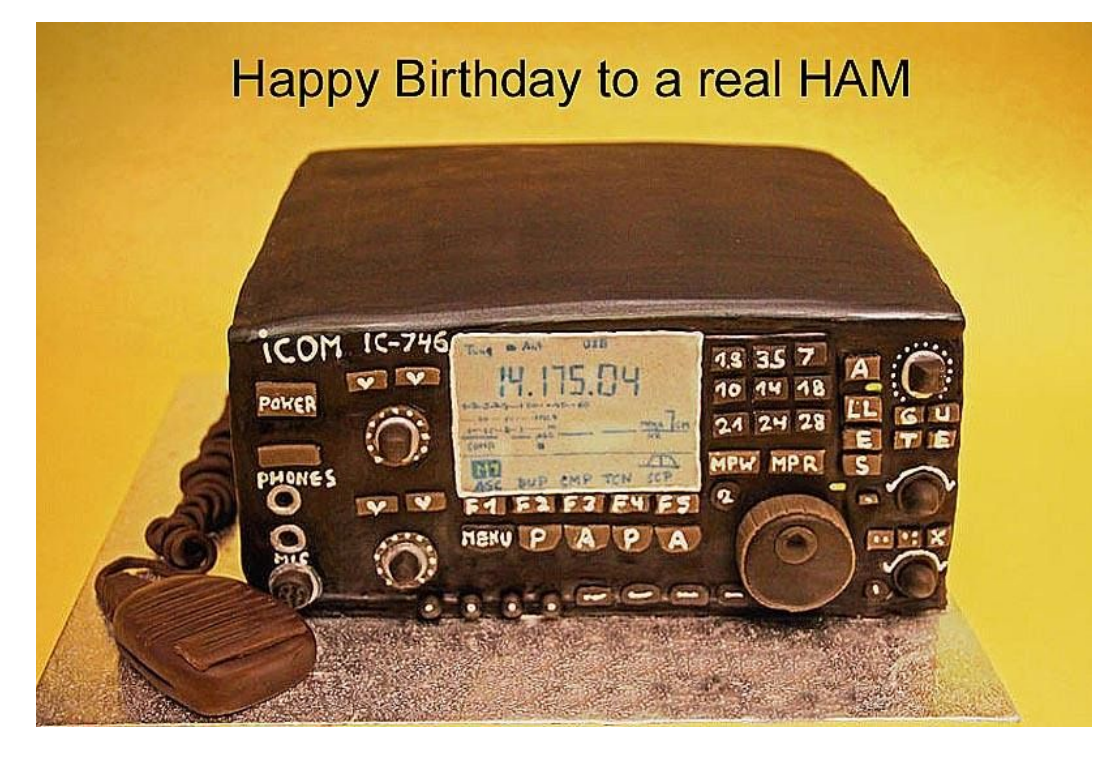

Happy Birthday To All the August Birthday

THIS SPACE FOR "RENT" (aka Call For Articles)

For "Rent"? Sort of... Rather, do you have any news of interest to the SHARK readers. Have you run across Some amateur radio related news items? How about links to homebrew projects or new equipment?

Have you worked or played with a new technology.

Or maybe you're one of the more experienced operators in our community.

You don't have to be a Pulitzer Prize winner to submit an article. I'll take anything, but would love to get articles that are at least two pages in length (single-spaced). Photos are great, too! Please remember, any submissions

need to be free of copyrights. Creative Commons are okay, but I will need references to be able publish them with attribution.

Thanks & 73 DE KB2YJD, Editor